## PID\_GMCSF\_PATHWAY

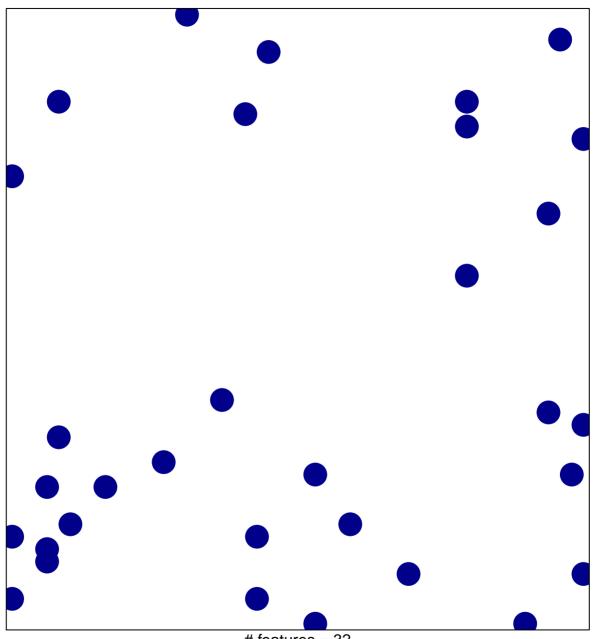

# features = 32 chi-square p = 0.83

## PID\_GMCSF\_PATHWAY

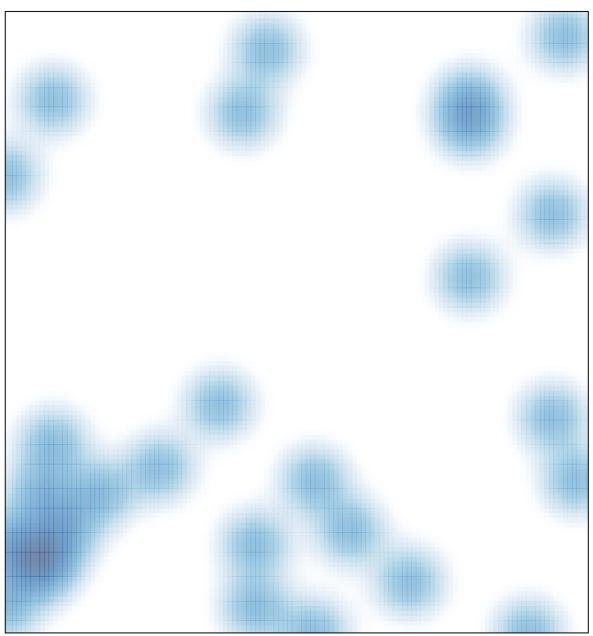

# features = 32 , max = 1